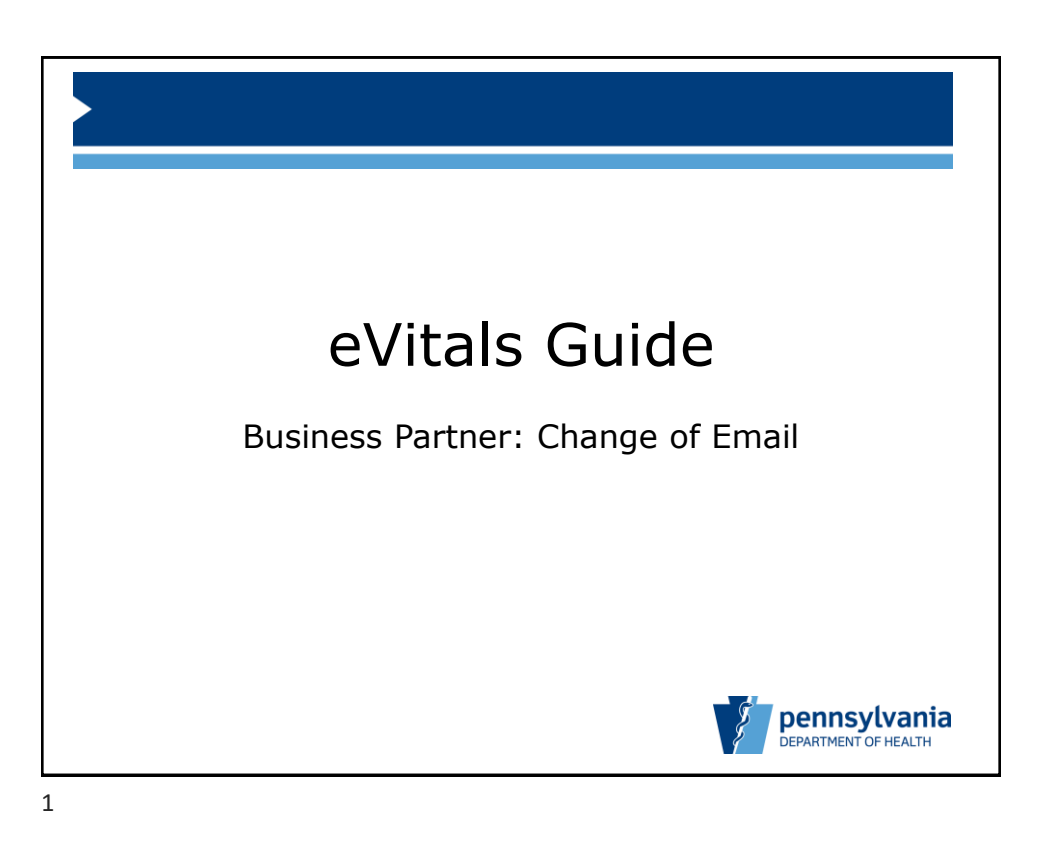

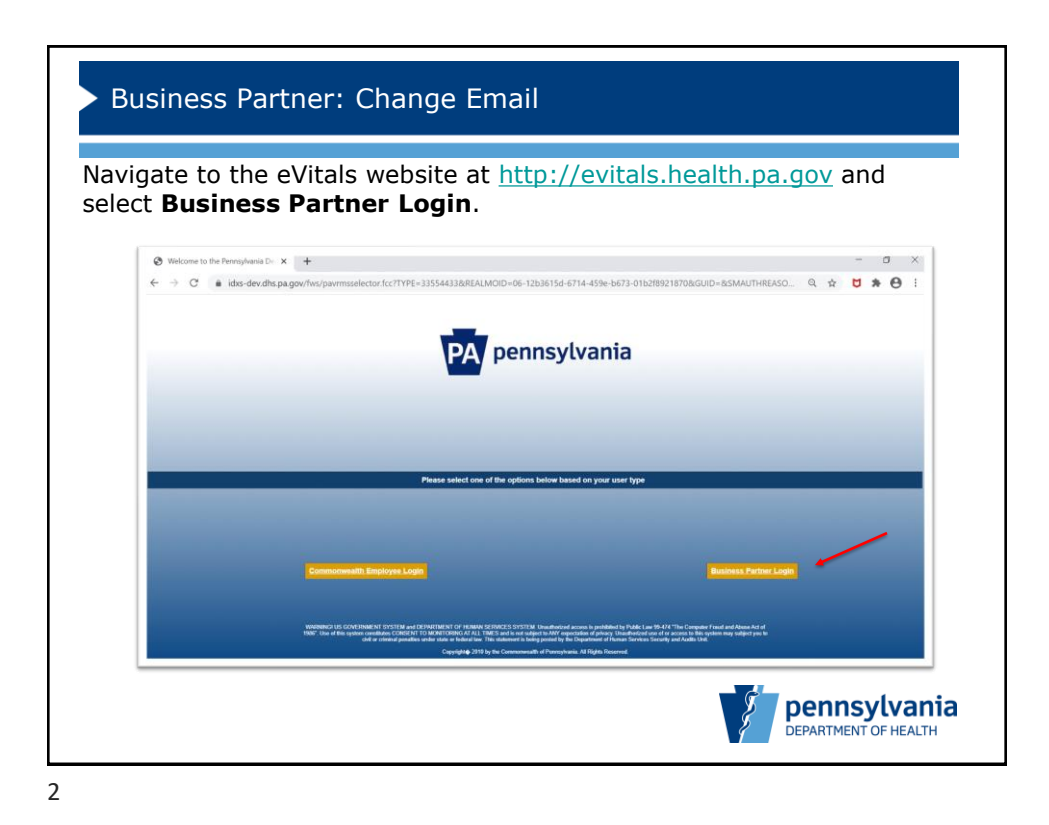

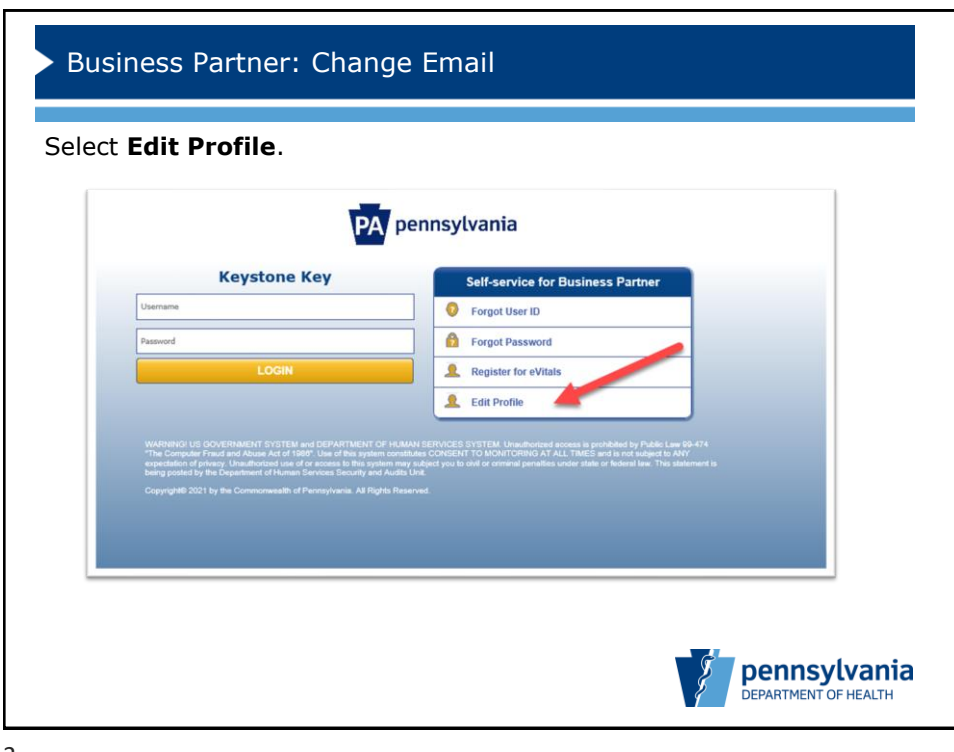

3

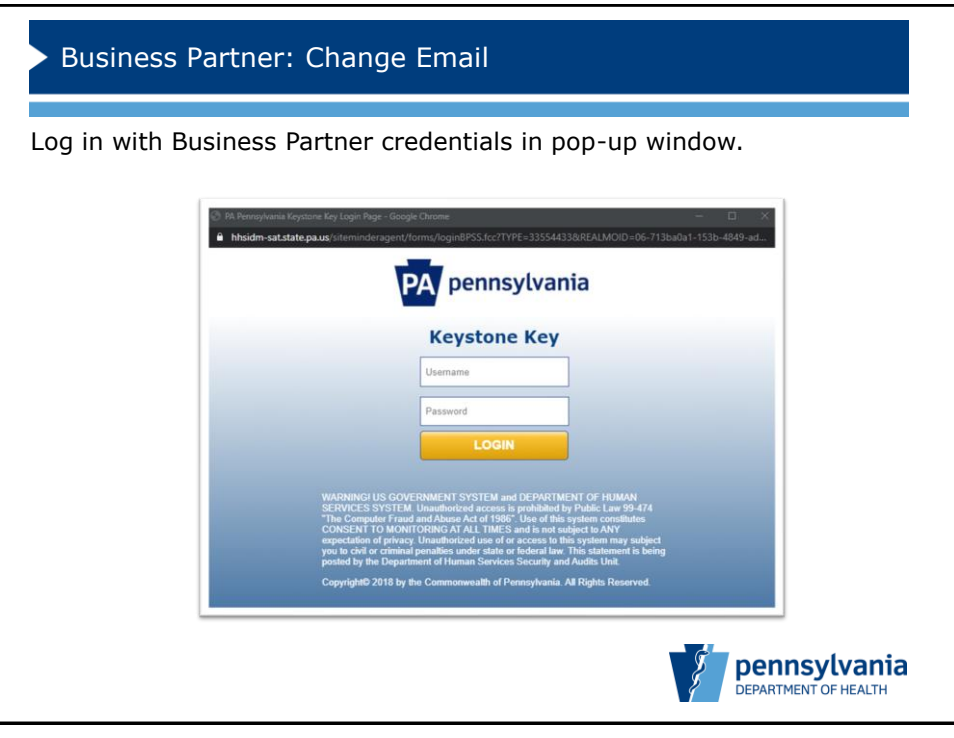

4

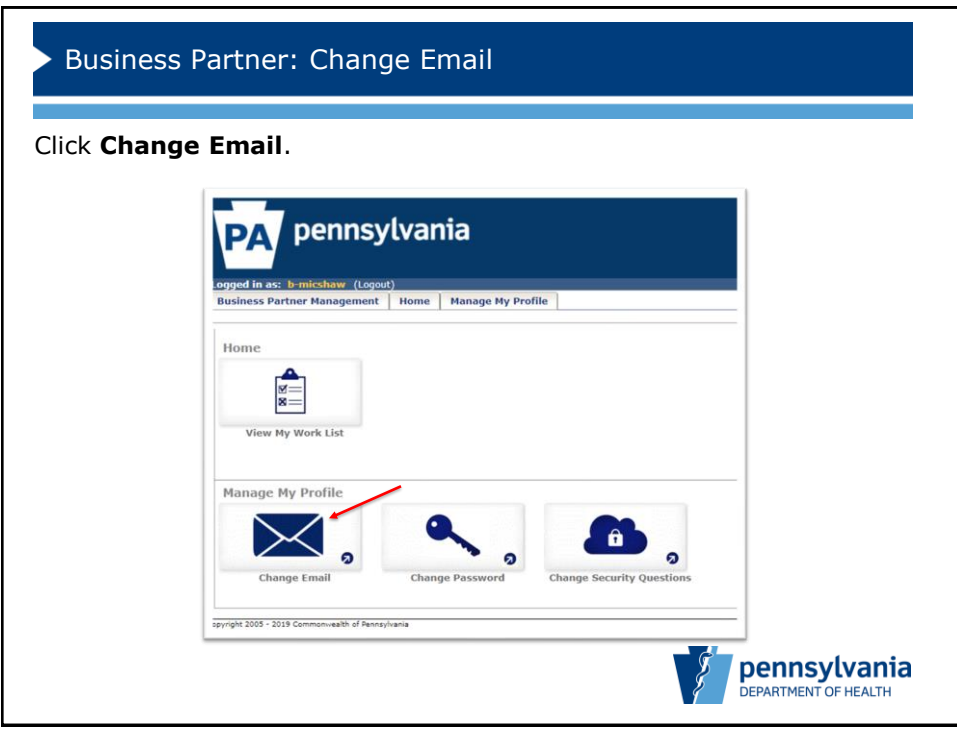

5

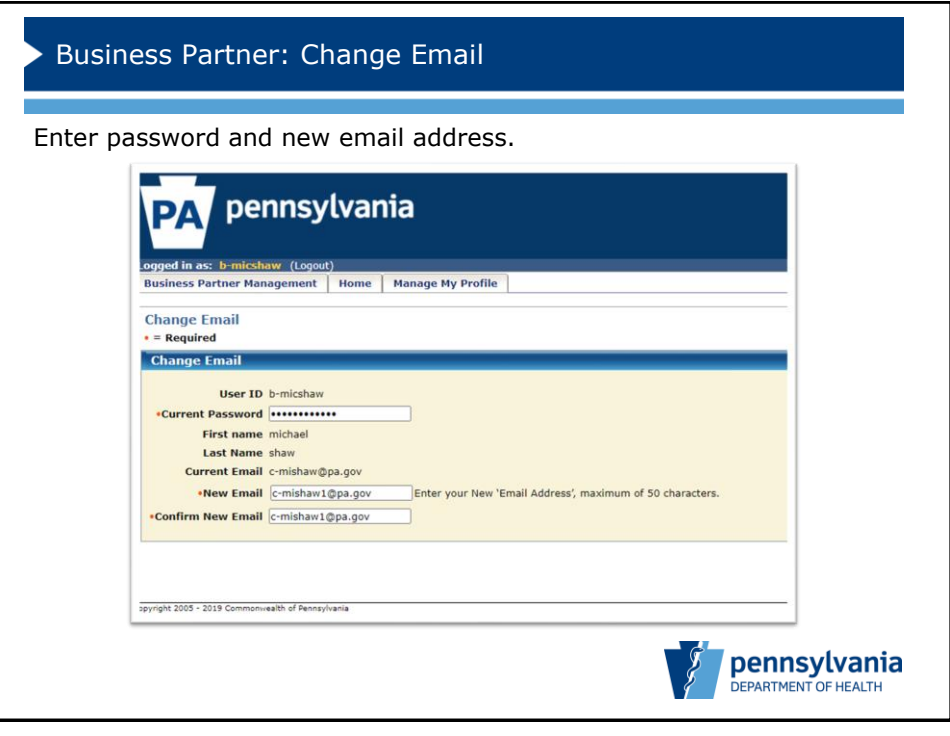

6

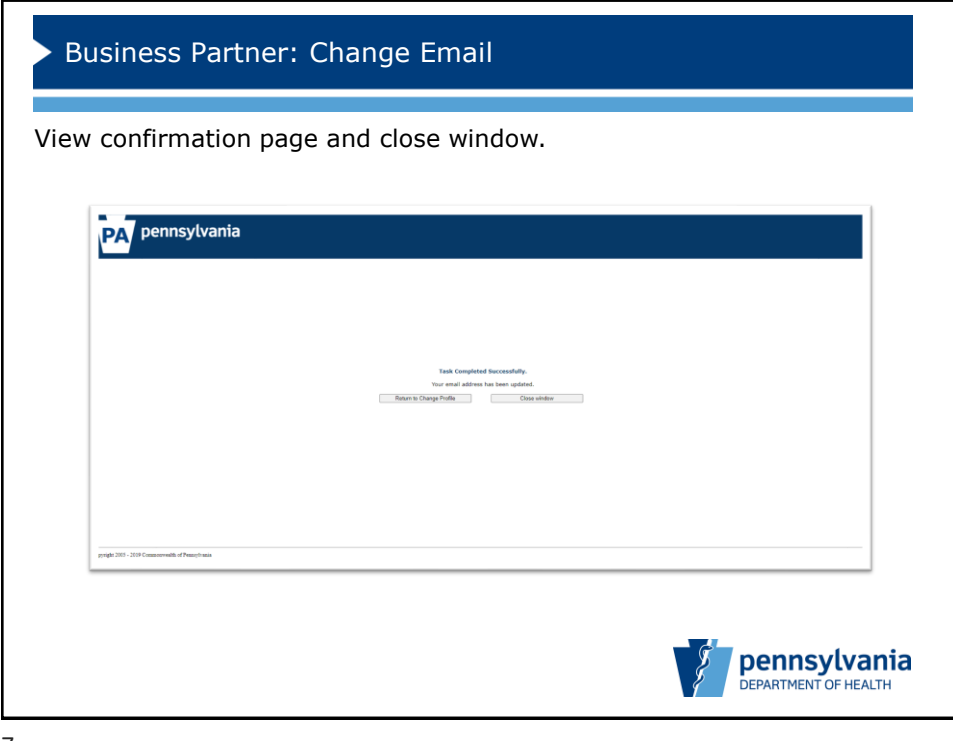

7

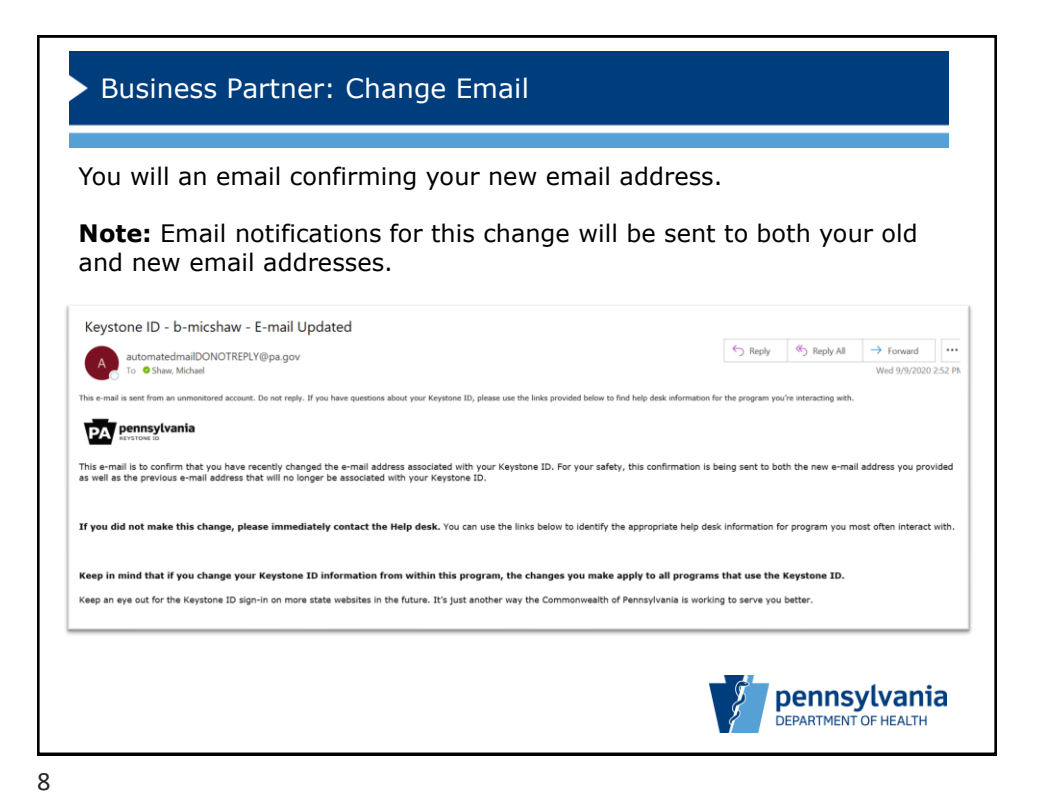

Bureau of Health Statistics and Registries 4